# TEMA 1

## **INTRODUCCIÓN**

IT (UC3M) Comunicaciones Digitales **Introducción** 1/24

## **Definicion: sistema de comunicaciones ´**

- Finalidad de un sistema de comunicaciones: *transmision´*
- $\bullet$  Transmisión: *Proceso de* **enviar**, *transportar*, *información de un punto (fuente) hasta otro punto (destino) a traves de un canal o ´ medio de transmision´*

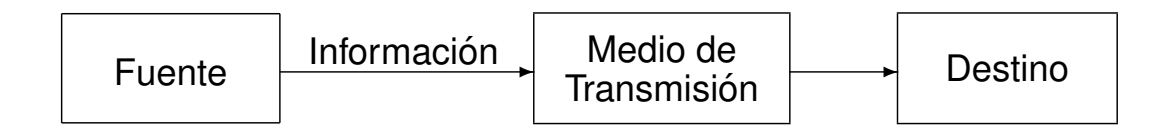

#### **Sistemas de comunicaciones analogicos y digitales ´**

- Sistema de comunicaciones analógico
	- · Diseñado para enviar como información una forma de onda continua
- Sistema de comunicaciones digital
	- **·** Diseñado para enviar como información una secuencia símbolos pertenecientes a un conjunto finito
		- $\bullet$  Ejemplo más común: Bits: {0, 1}
- Preponderancia de los sistemas de comunicaciones digitales

IT (UC3M) Comunicaciones Digitales **Introducción** 3/24

## **Ventajas de los sistemas digitales**

- **O** Capacidad de regeneración
- $\bullet$  Formato independiente del tipo de información (voz, datos, TV, etc.)
- **•** Permite corregir la distorsión introducida por el canal (igualación)
- **Permite utilizar CDM/CDMA (además de FDM/FDMA y** TDM/TDMA) como mecanismo de multiplexación/acceso al medio
- Existen técnicas de detección y corrección de errores
- $\bullet$  La información se puede encriptar (proteger)
- **o** Los circuitos son, en general
	- **Más fiables**
	- De menor coste
	- Más flexibles (programables)

#### **Desventajas de los sistemas digitales**

- Necesidad de sincronismo
- Mayor ancho de banda
- **Muchas fuentes de información son de naturaleza** analógica
	- **Conversión A/D** 
		- **•** Muestreo
		- $\bullet$  Cuantificación  $\rightarrow$  error de cuantificación
	- Conversión D/A
		- **·** Interpolación
		- **•** Filtrado paso bajo

IT (UC3M) Comunicaciones Digitales Introducción 5/24

## **Conversión Analógico Digital (A/D)**

- Fuentes analógicas: amplitudes continuas, tiempo continuo
- $\bullet$  Conversión analógico/digital:
	- Muestreo: tiempo discreto, *x* muestras/s
	- Cuantificación: amplitudes discretas, *n* bits/muestra
		- $\bullet$  Ruido de cuantificación: sólo hay  $2^n$  niveles de cuantificación

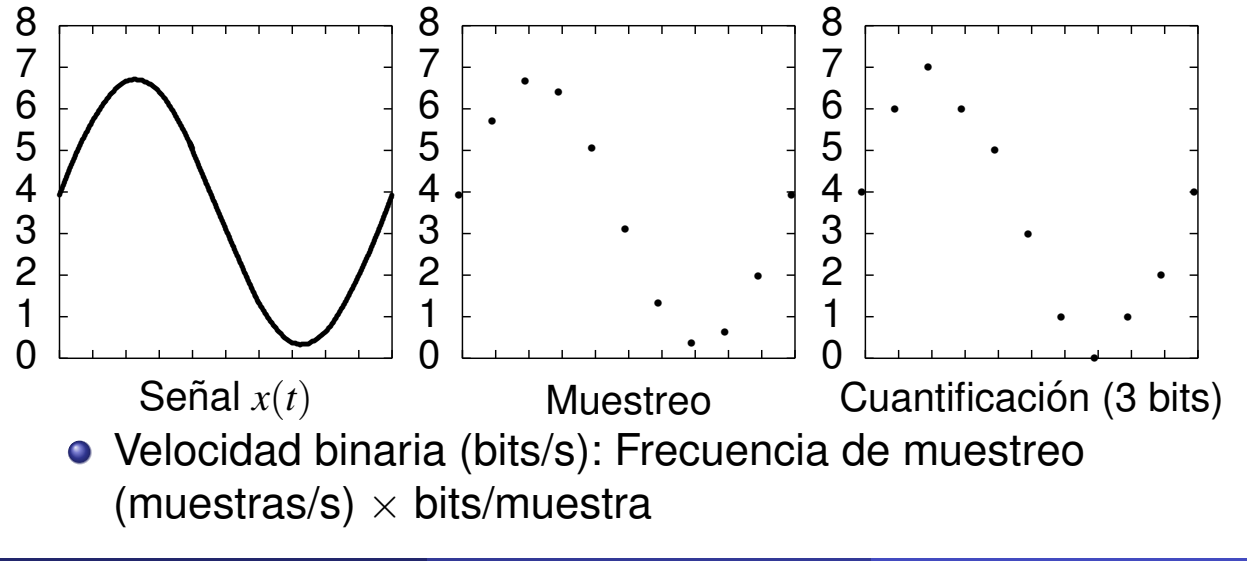

**•** Transmisor digital

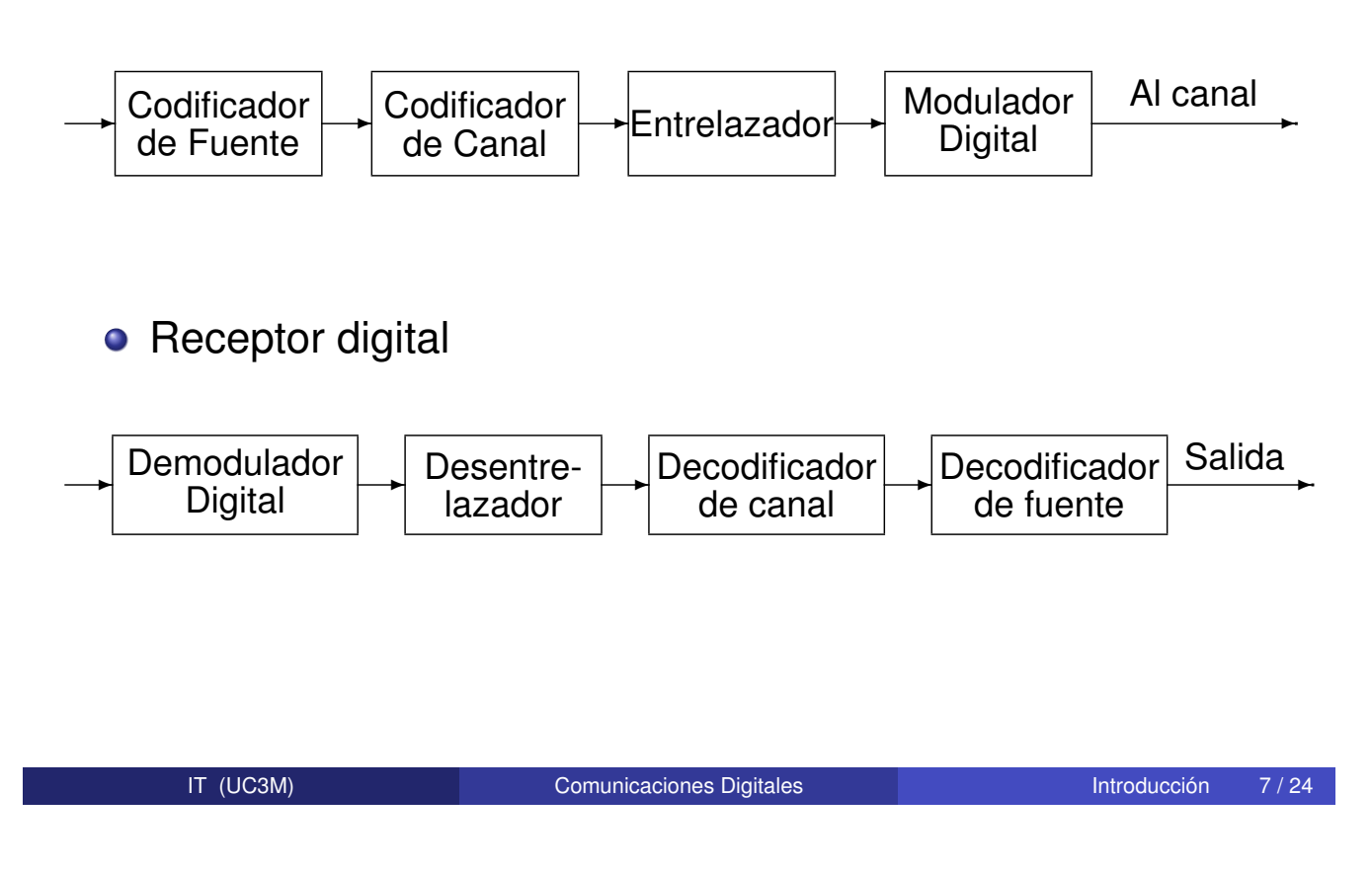

## **Codificadores de fuente y de canal**

- Codificador de fuente
	- Reduce la redundancia de la fuente (compresion) ´
	- **e** Reducción de la tasa binaria a transmitir
- Codificador de canal
	- · Detección y corrección de errores
	- o Introducción de redundancia de forma controlada
	- Capacidad de detección/corrección en función de su complejidad
	- · Ejemplo más sencillo: códigos de repetición
		- $\bullet$  Código de repetición de orden 1:  $0 \rightarrow 00$  1  $\rightarrow$  11 - Detecta 1 error sobre un bloque de dos bits
		- Código de repetición de orden 2:  $0 \rightarrow 000$  1  $\rightarrow$  111 - Detecta 2 errores o corrige 1 error (corrección basada en decisión por mayoría) sobre un bloque de tres bits

### **Entrelazado (Interleaving)**

- $\bullet$  Protección frente a errores de ráfaga
- **Reordenación de bits**
- $\bullet$  Ejemplo más sencillo: entrelazadores bloque matriciales

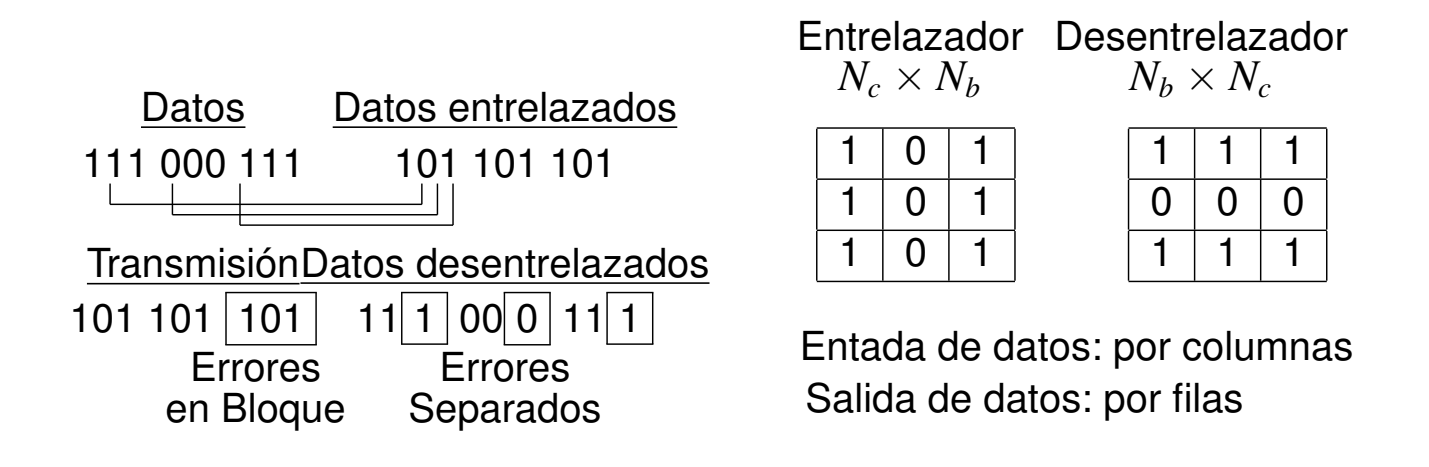

IT (UC3M) Comunicaciones Digitales Introducción 9/24

#### **Modelo de comunicacion digital ´**

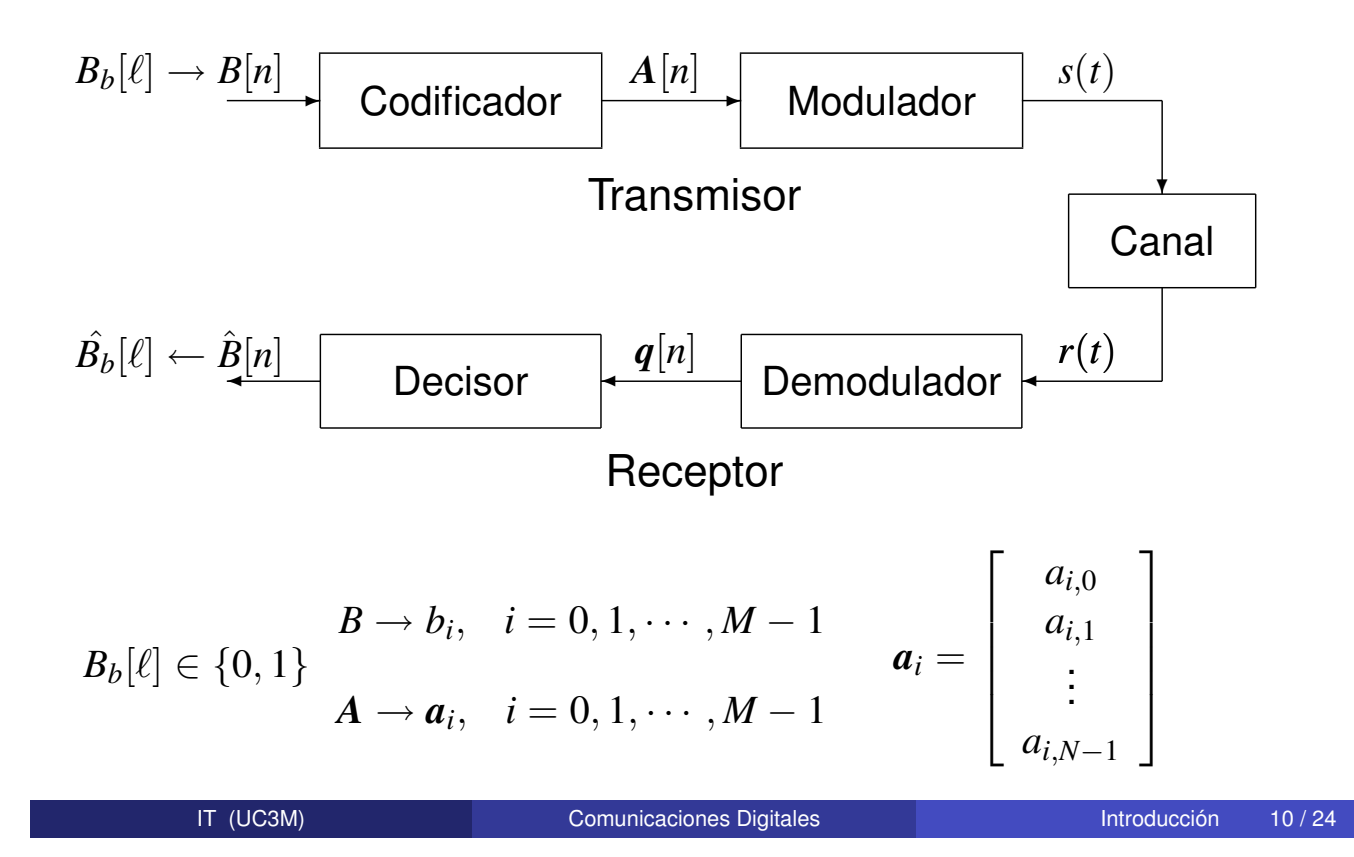

## **Codificador**

- **Representación discreta de las señales** 
	- Constelación:  $\{a_i\}_{i=0}^{M-1}$
- $M = 2^m$  símbolos  $m = \log_2 M$  bits por símbolo
- $\bullet$  Velocidad binaria  $(R_b)$  Velocidad de símbolo $(R_s)$

$$
R_b = \frac{1}{T_b} \text{ bits/s} - R_s = \frac{1}{T} \text{ símbolos/s (baudios)} - R_b = m \cdot R_s
$$

- **o** Diseño de la constelación:  $P_e$ , *BER*,  $E_s$ 
	- Prestaciones: distancia entre símbolos (distancia mínima)

$$
d(\boldsymbol{a}_i, \boldsymbol{a}_j) = \sqrt{\sum_{k=0}^{N-1} (a_{i,k} - a_{j,k})^2}
$$

**.** Energía de un símbolo: norma al cuadrado

$$
\mathcal{E}\{\boldsymbol{a}_i\} = ||\boldsymbol{a}_i||^2 = \sum_{k=0}^{N-1} (a_{i,k})^2
$$

IT (UC3M) Comunicaciones Digitales Introducción 11/24

#### **Codificador (II)**

- **o** Diseño de la constelación:  $P_e$ , *BER*,  $E_s$
- $\bullet$  Diseño óptimo: Empaquetado de esferas

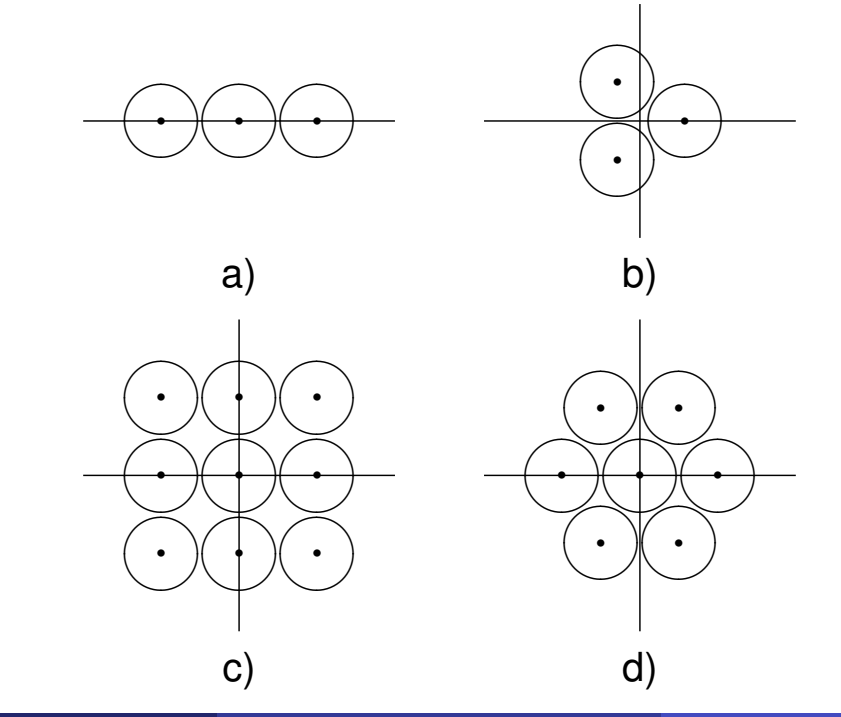

## **Codificador (III)**

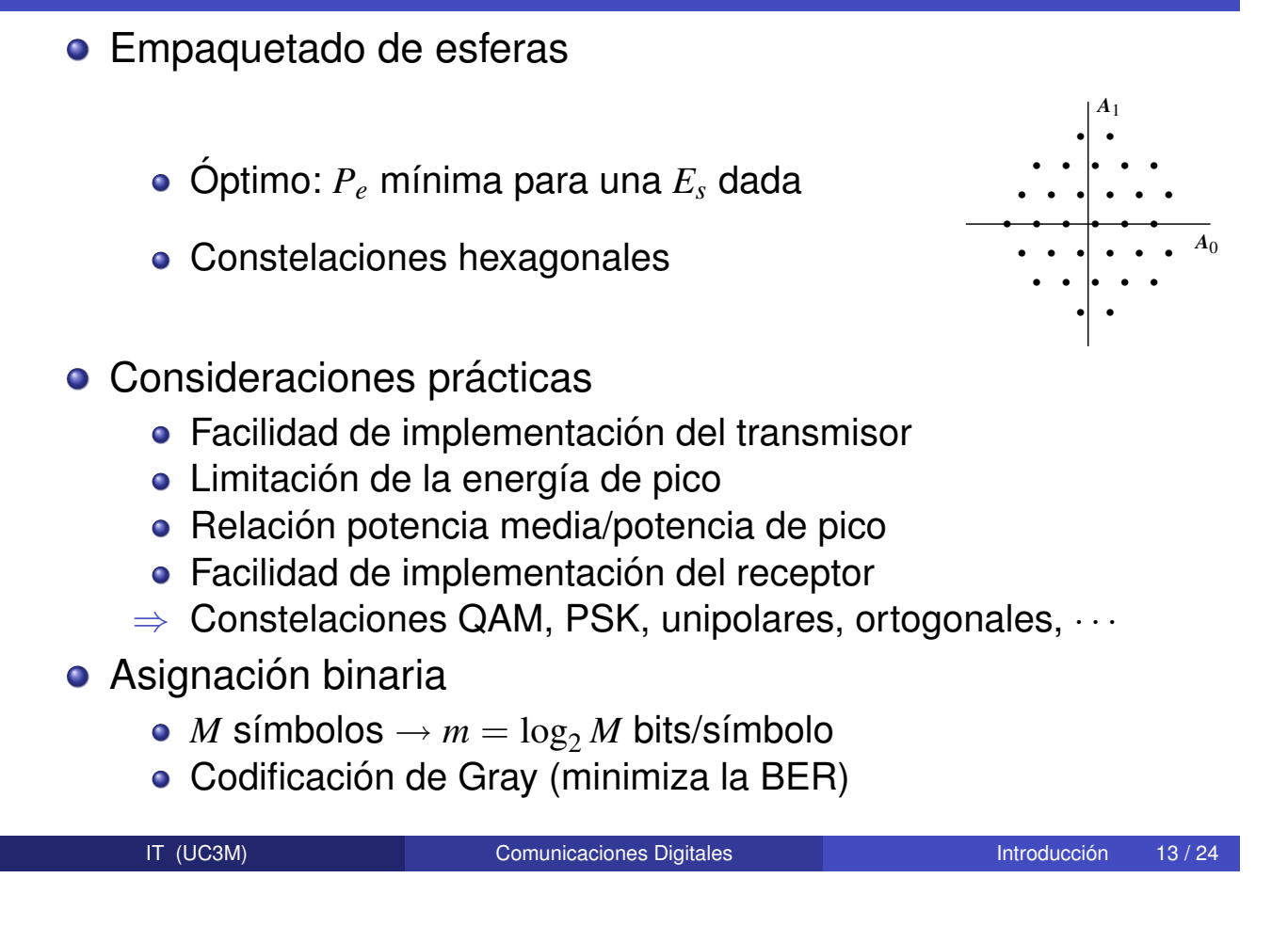

#### **Codificacion de Gray ´**

• Codificar símbolos adyacentes (a mínima distancia) con una asignación binaria que difiera únicamente en un bit

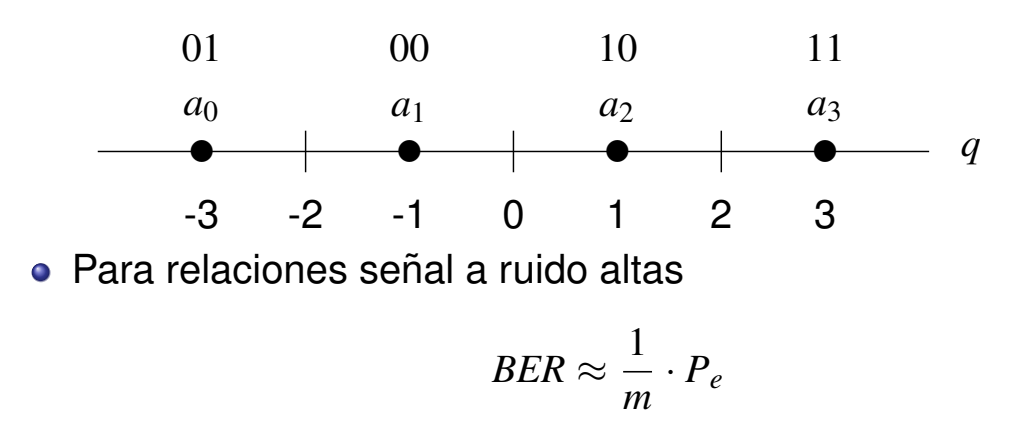

 $m = \log_2(M)$ : número de bits por símbolo

## **Codificacion Gray QAM ´**

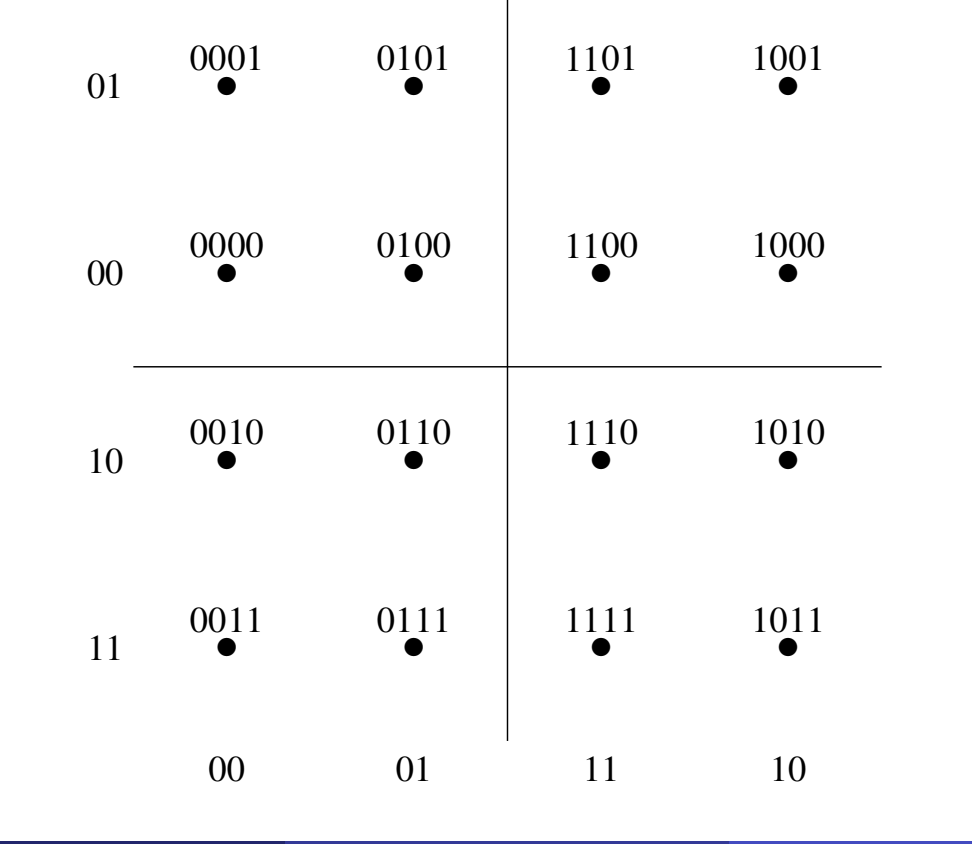

IT (UC3M) Comunicaciones Digitales Introducción 15/24

## **Codificacion Gray PSK ´**

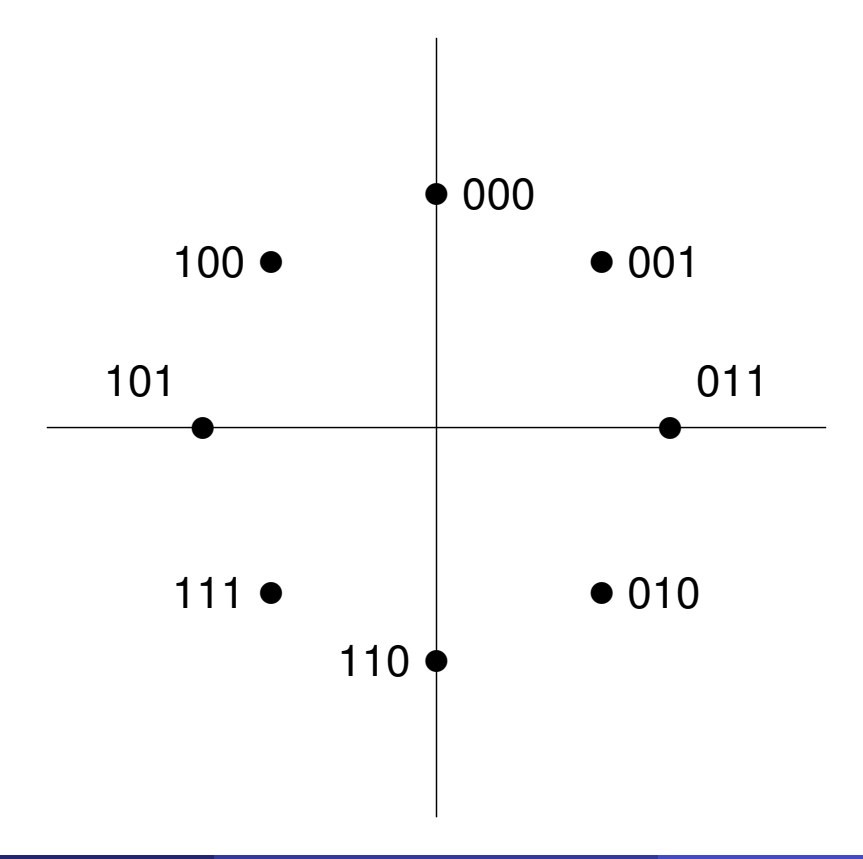

## **Modulador**

- Transformación de símbolos a formas de onda analógicas
	- Determina las características espectrales de la señal
	- Adecuación a las características del canal
- $\bullet$  Base ortonormal en un espacio de señales de dimensión  $N$

$$
\{\phi_j(t)\}, \quad j=0,\cdots,N-1
$$

Definidas en el intervalo de duración de un símbolo  $0 \le t < T$ 

• Eiemplo  $N = 2$ 

$$
\phi_0(t) = \sqrt{\frac{2}{T}} \sin\left(\frac{2\pi}{T}t\right), \quad \phi_1(t) = \sqrt{\frac{2}{T}} \cos\left(\frac{2\pi}{T}t\right)
$$

**• Generación de la forma de onda asociada al símbolo**  $a_i$ 

$$
s_i(t) = \sum_{j=0}^{N-1} a_{i,j} \cdot \phi_j(t), \ 0 \le t < T
$$

IT (UC3M)

**Comunicaciones Digitales** 

Introducción  $17/24$ 

Modulador - Transmisión indefinida

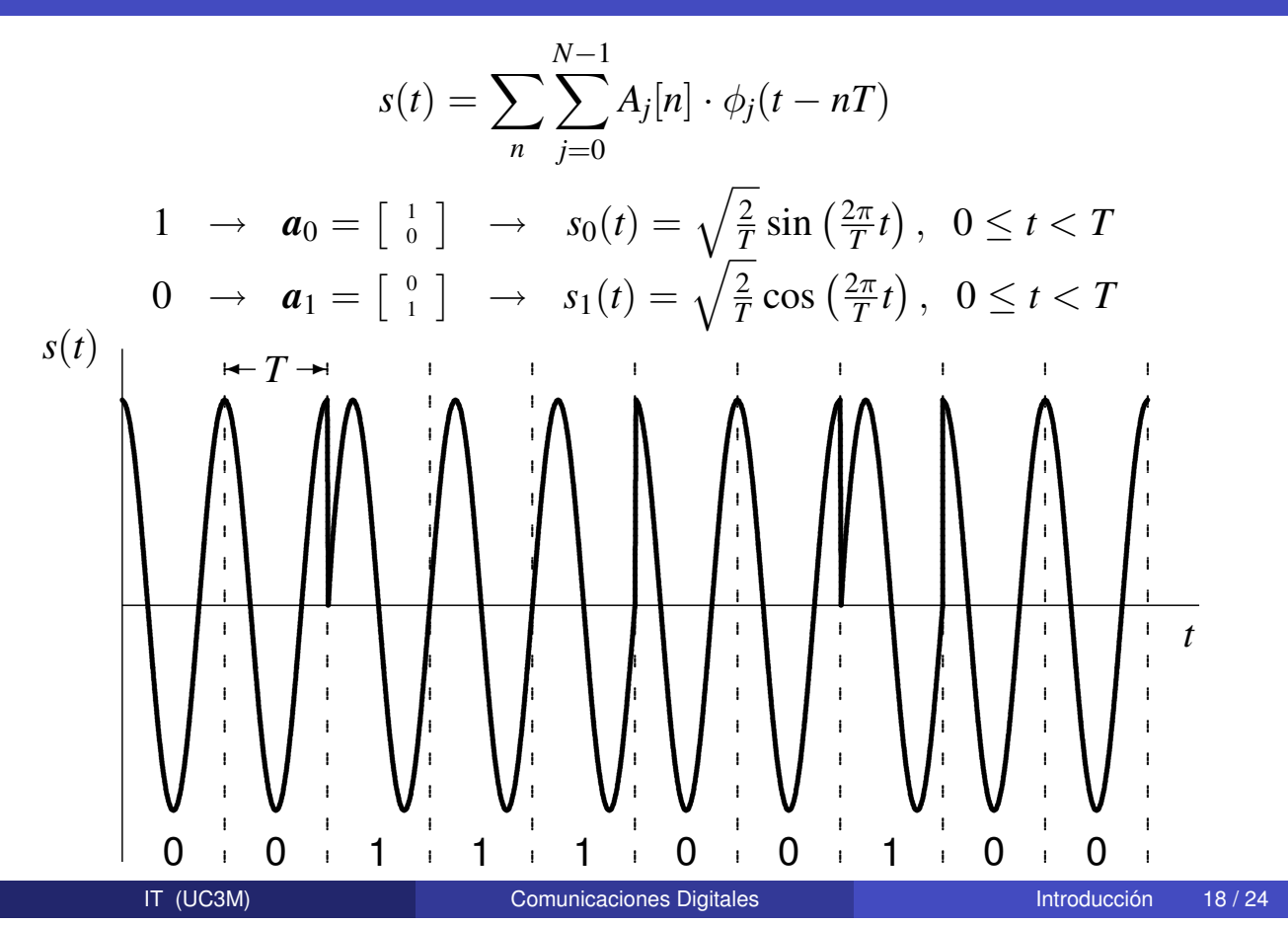

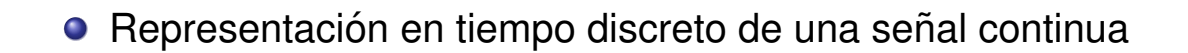

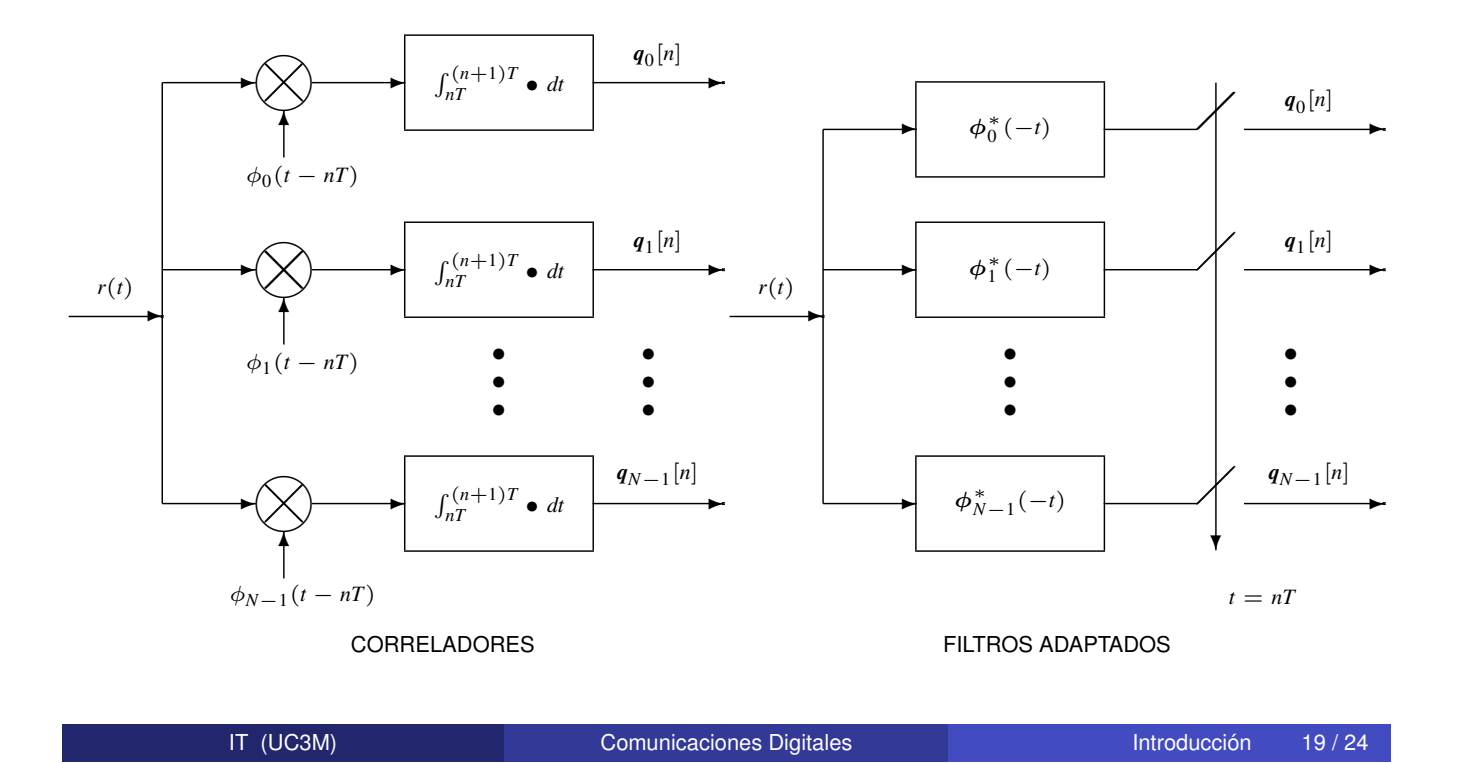

#### **Decisor**

- **•** Regiones de decisión:  $\hat{B} = b_j$  si  $q_0 \in I_j$
- $\bullet$  Minimizar la probabilidad de error de símbolo
	- $\bullet$  Asignación para  $q_0$ : región de decisión del símbolo que maximiza la probabilidad a posteriori  $p_{B|q}(b_i|q_0)$ 
		- Símbolo  $a_j$  que maximiza  $p_A(a_j) \cdot f_{q|A}(q_0|a_j)$  (Criterio MAP)
	- Si los símbolos son equiprobables
		- Símbolo  $a_j$  que maximiza  $f_{q|A}(q_0|a_j)$  (Criterio ML)
- $\bullet$  Modelo de canal gausiano (situación ideal)

$$
\boldsymbol{q}[n] = \boldsymbol{A}[n] + \boldsymbol{z}[n]
$$

• Ruido  $z[n]$ : Distribución gausiana *N*-dimensional

$$
f_{\bm{q}|\bm{A}}(\bm{q}|\bm{a}_i) = \frac{1}{(\pi N_o)^{N/2}} e^{-\frac{||\bm{q}-\bm{a}_i||^2}{N_0}}
$$

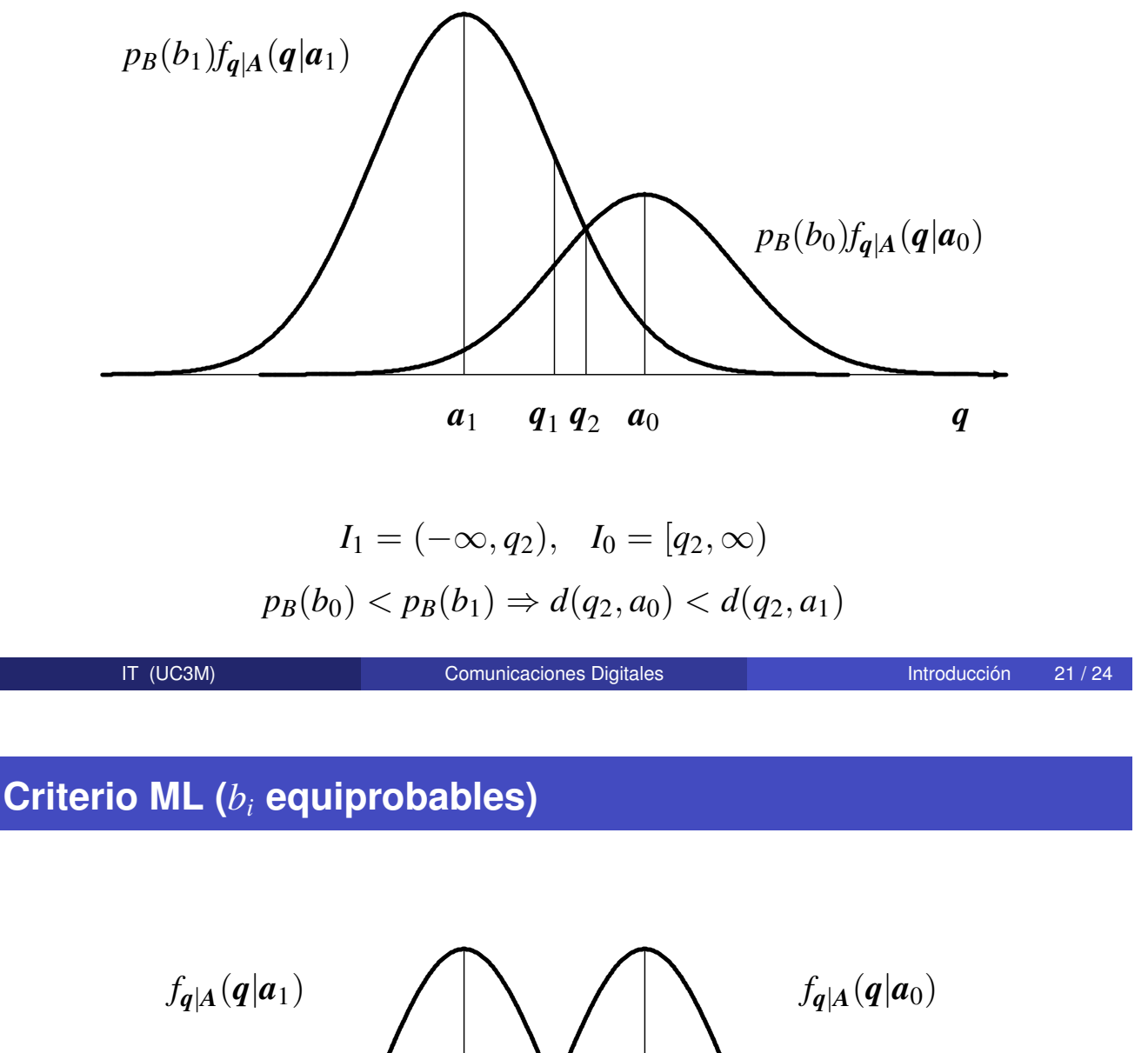

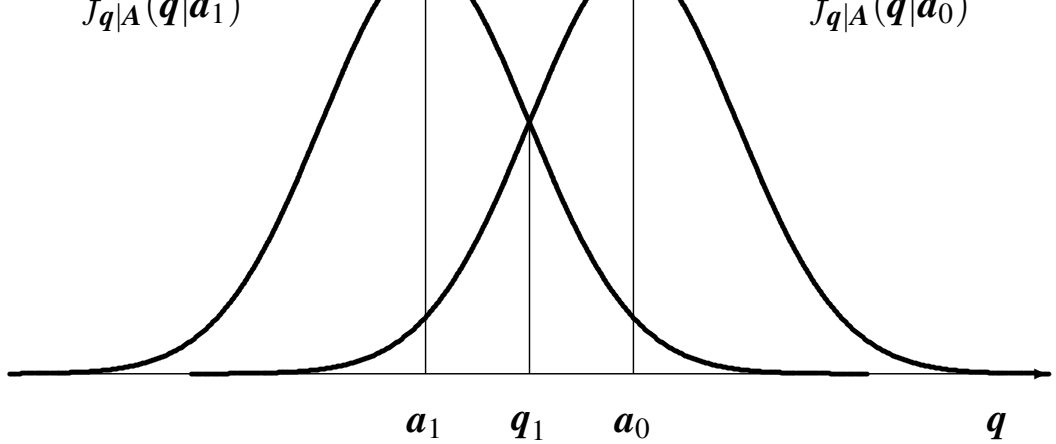

 $q_1 = \frac{a_0 + a_1}{2}$ ,  $I_1 = (-\infty, q_1)$ ,  $I_0 = [q_1, \infty)$ 

### **Decisor de mínima distancia**

- **•** Ruido gausiano
- **·** Símbolos equiprobables

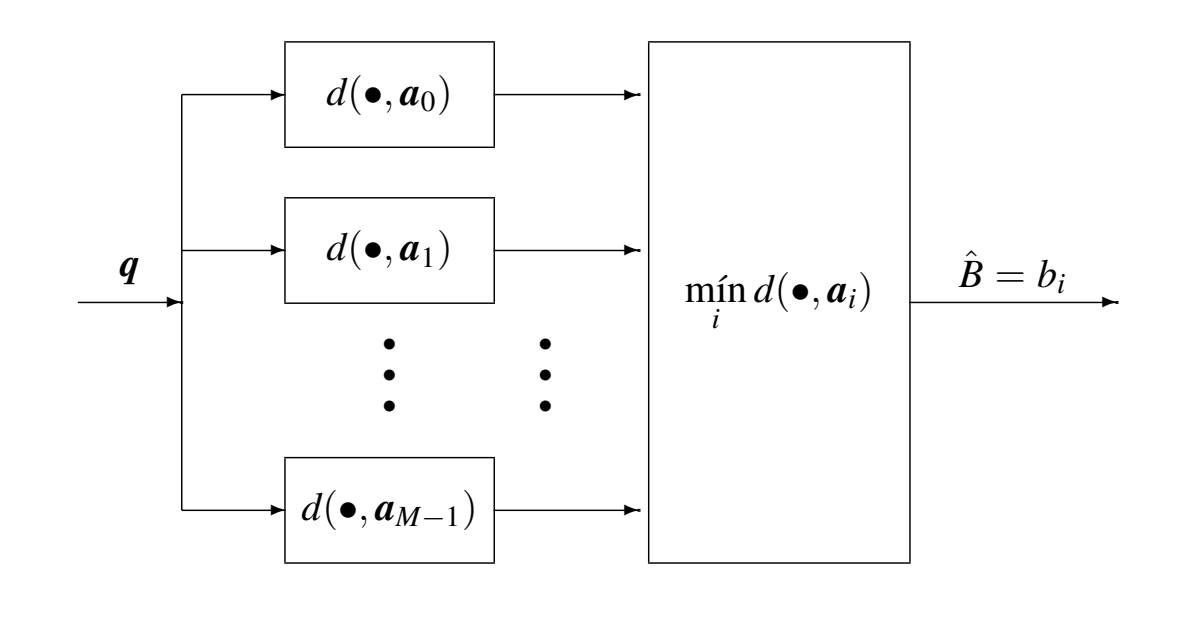

IT (UC3M) Comunicaciones Digitales Introducción 23/24

#### **Características de los canales reales**

- **.** Limitación en el ancho de banda
	- El canal disponible normalmente tiene un ancho de banda utilizable limitado (*B* Hz,  $W = 2\pi B$  rad./s)
		- Canales en banda base
		- Canales paso banda (frecuencia central ω*<sup>c</sup>* rad./s)

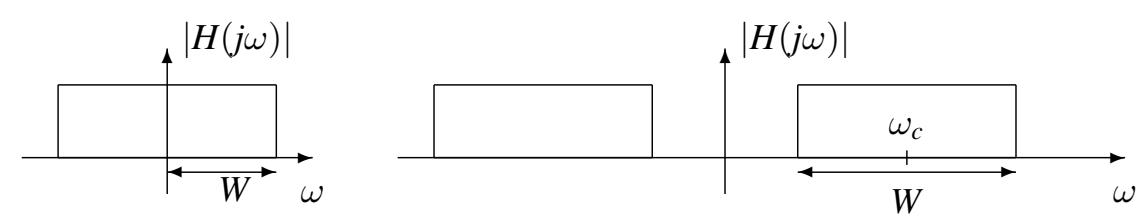

- $\bullet$  Introducción de distorsiones (canales no ideales)
	- Ruido (gausiano)
	- $\bullet$  Distorsión lineal: modelo lineal e invariante:  $h(t)$ ,  $H(j\omega)$

$$
\boldsymbol{q}[n] \neq \boldsymbol{A}[n] + z[n]
$$

· Distorsión no lineal (no se considerará aquí)